# Добавление узоров

Есть много способов имитации узора на растении, но если он имеет четкие контуры, то обычно используется прием «мокрым по сухому». В природе четкий узор обычно соседствует с бледным, поэтому часто приходится совмещать техники. Я даю полностью высохнуть любому узору, прежде чем класть поверх новые слои краски. Стоит приобрести эту привычку.

Почитать описание, рецензии и купить на сайте МИФа

110

## **Утонченные узоры**

Ниже описаны стадии проработки узора розы сорта «Без ума от тебя», полное изображение — справа внизу. Таким способом я нарисовала каждый лепесток. Главное для получения убедительного результата — наблюдательность.

## Совет

Этот способ также пригодится, если нужно добавить другие цвета.

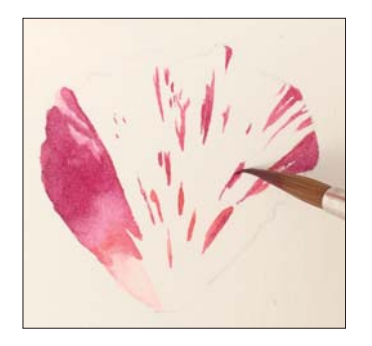

1. Нарисуйте основные элементы узора, начиная с большого яркого участка в левой части лепестка. Наносите краску на узор и промакивайте блики на нем кистью № 4. Аккуратно добавляйте более мелкие элементы.

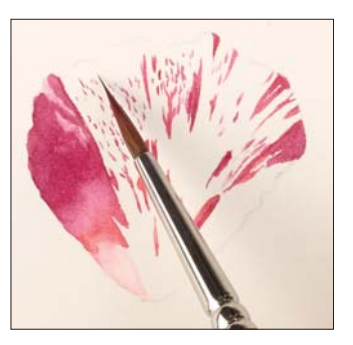

2. Кончиком кисти № 2 добавьте мелкие элементы. Используйте более светлый оттенок для ощущения легкости. Самым кончиком кисти изображайте светлые, едва заметные детали.

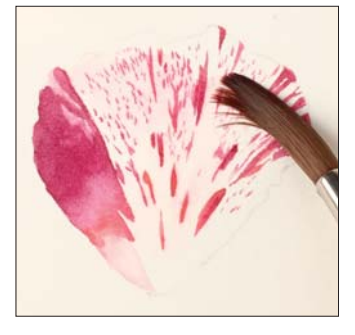

3. Подождите, пока краска полностью высохнет, затем увлажните весь лепесток кистью № 4. Вода размоет краску в некоторых местах и придаст размывке прозрачный оттенок.

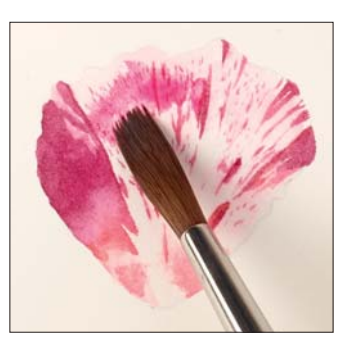

4. Пока слой влажный, добавьте краску нежного розового цвета и немного растяните ее с помощью сплющенной влажной кисти. Аккуратно проведите кистью вдоль загибающихся краев лепестка.

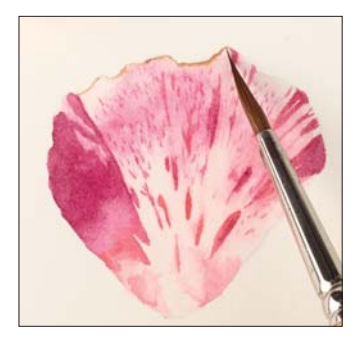

5. Пока краска подсыхает, нарисуйте коричневый контур лепестка самым кончиком кисти. Смягчите водой область рядом с контуром, чтобы часть краски затекла на лепесток.

*Слева: фрагмент картины «Южная стена», один из рисунков большого формата, вдохновленный клумбой в моем саду*

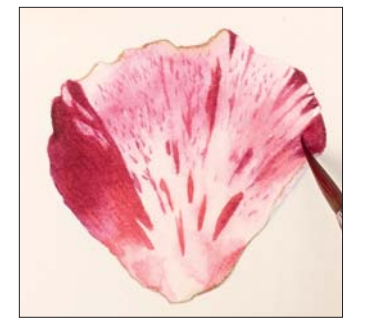

6. Углубите цвет в темных областях лепестка, нанеся кончиком кисти маленькие нежные мазки краски.

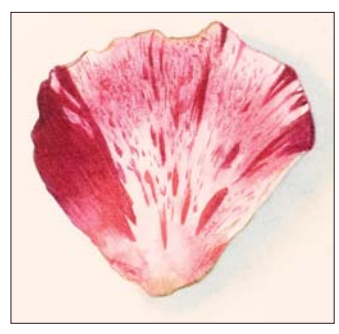

7. В завершение нарисуйте легкую тень с одной стороны лепестка.

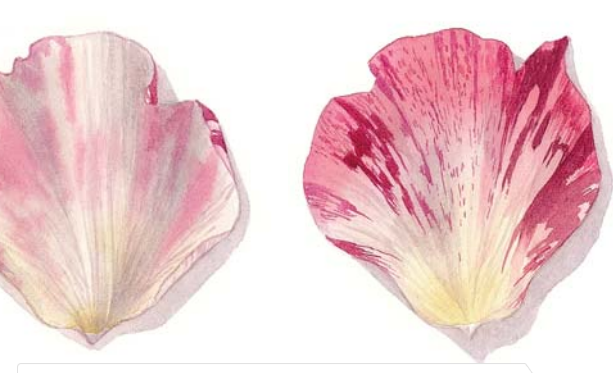

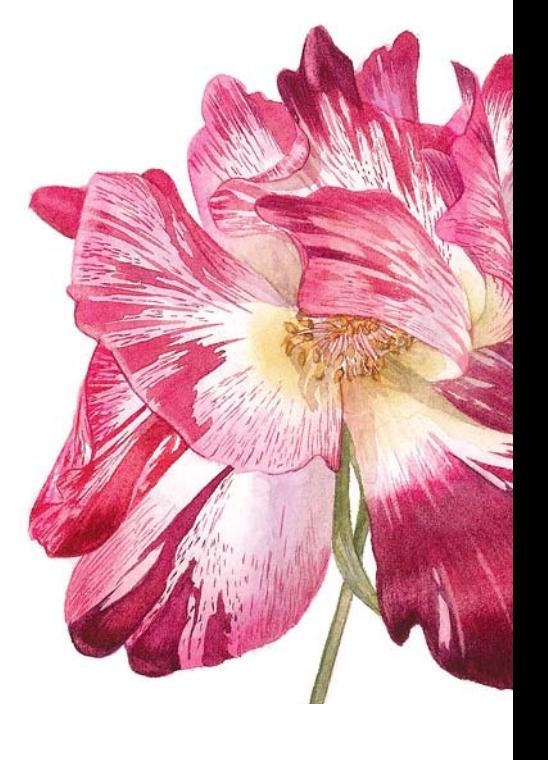

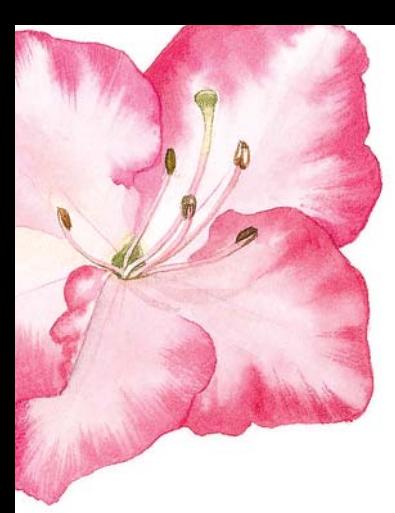

### **Выраженные узоры**

Вариаций узоров на растениях множество, и некоторые сложны для воспроизведения. Но с небольшими подсказками можно изобразить даже самый замысловатый рисунок.

Узор на лепестке — характерная черта цветка, поэтому я часто рисую его между лессировочными слоями, чтобы он смотрелся как часть растения, а не искусственное добавление.

#### **Рисование узора петунии**

Рисовать крупный цветок с контрастным узором, который частично освещен и частично находится в тени, непросто. Ниже описан мой способ рисования узора на петунии.

Основной цвет цветка — смесь желтого темного сеннелье с капелькой синего фтала, а цвет для узора составлен из розового краплака, диоксазинового фиолетового и небольшого количества синего кобальта.

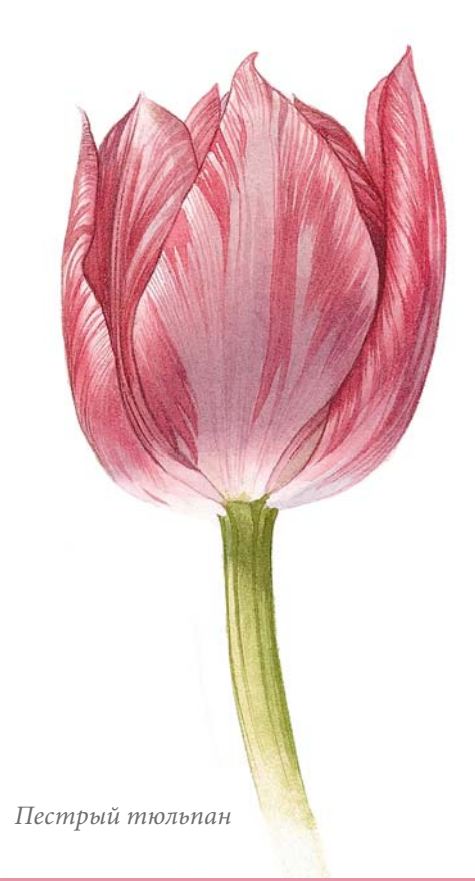

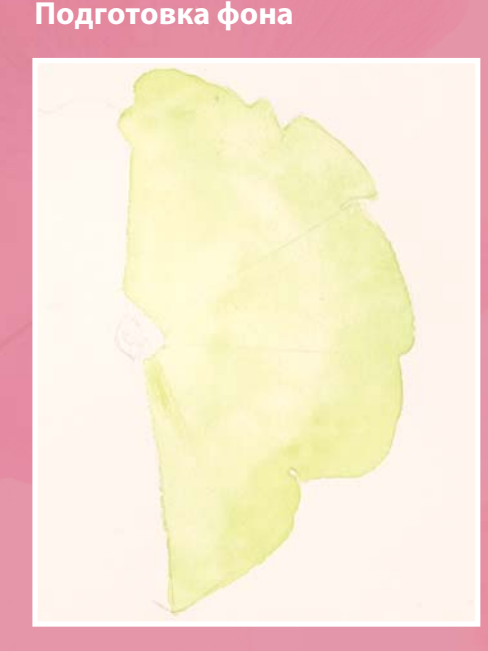

1. Увлажните половину цветка водой и нанесите краску бледного желтого цвета. Промокните все блики.

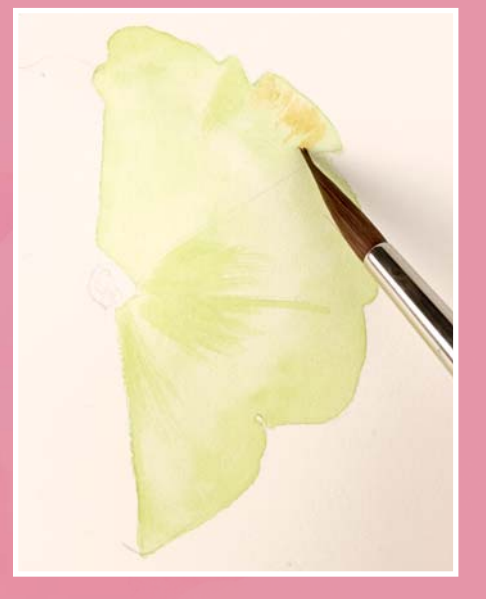

2. После высыхания добавьте другие оттенки желтого в нужные области в технике сухой кисти.

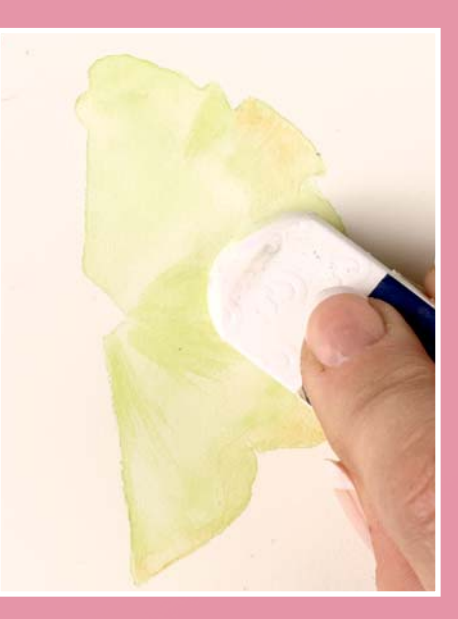

3. Дайте высохнуть, сотрите карандашные линии.

Почитать описание, рецензии и купить на сайте МИФа

#### **Рисование узора**

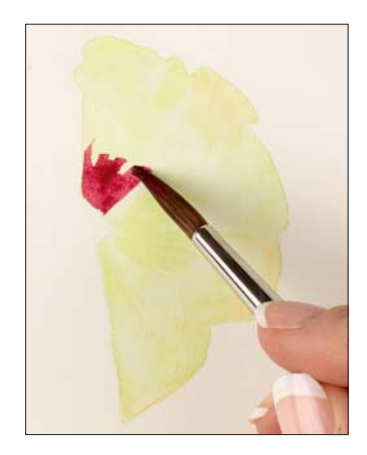

4. В технике «мокрым по сухому» нанесите красную краску. Начните от центра цветка и растягивайте цвет к краям.

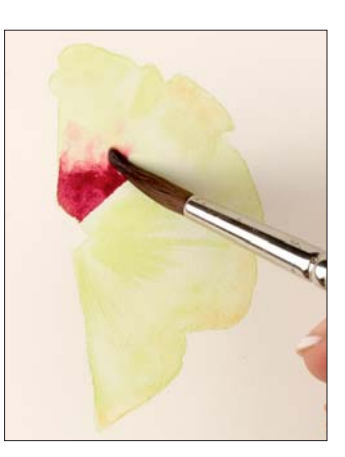

5. Быстро возьмите влажную кисть, чтобы смягчить цветовой переход. Промокните блик и, пока краска еще влажная…

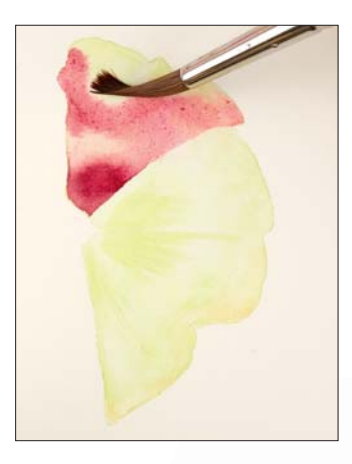

6. …снова наберите на кисть краску и нанесите ее на край увлажненной области. Продолжайте растягивать цвет к краю цветка, влажной кистью проведите по краю размывки, чтобы смягчить переход.

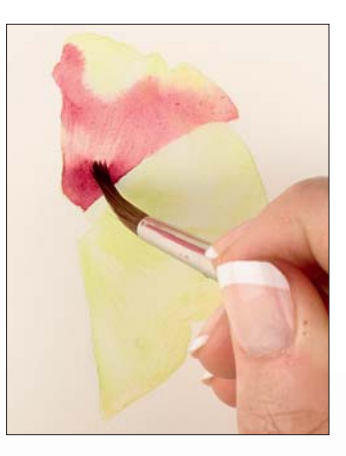

7. Когда слой красной краски высохнет, сухой кистью углубите цвет в центре цветка.

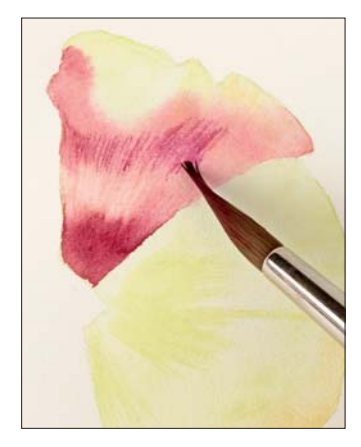

8. Продолжайте углубление цвета с другой стороны от блика.

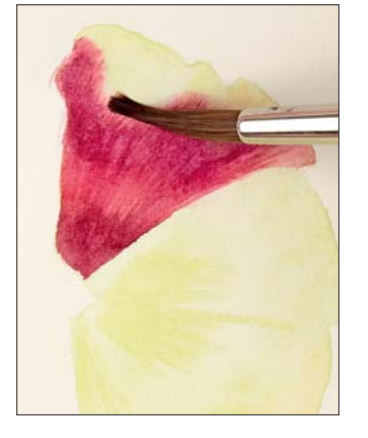

9. Продолжайте углубление цвета в технике сухой кисти, смягчая текстуру влажной кистью. Это важно там, где красный цвет переходит в желтый.

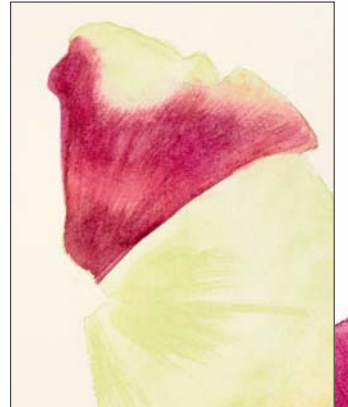

10. Дождитесь полного высыхания, прежде чем переходить к следующей области.

*Следующая стадия рисунка добавление прожилок.*

#### **Рисование выраженного узора на орхидее фаленопсис**

Орхидеи раскрываются очень долго и сохраняются неделями. Поэтому они — идеальный объект для совершенствования сложных узоров. Можно возвращаться к ним снова и снова в течение нескольких недель.

Изображенная здесь орхидея принадлежит коллекционеру. Чтобы нарисовать удивительный узор из мягких фиолетовых пятен, я использовала краски следующих цветов: фуксия, французский ультрамарин, диоксазиновый фиолетовый и яркий фиолетовый.

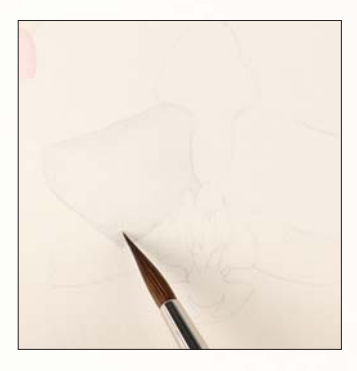

1. Увлажните белый лепесток водой и нарисуйте на нем светлые тени средним тоном.

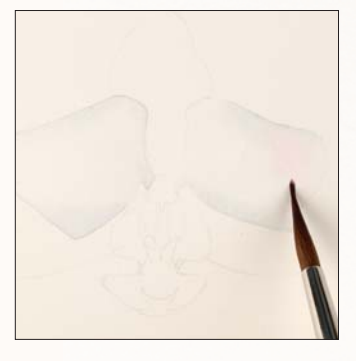

2. Так же нарисуйте второй лепесток и дайте краске высохнуть. Там, где на лепестке виден дополнительный цвет, добавьте его.

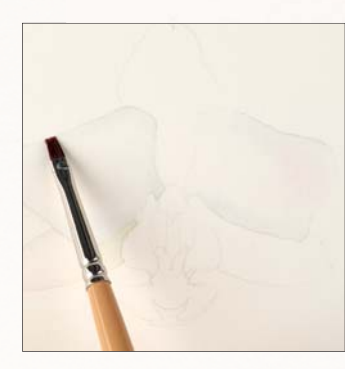

3. Когда краска полностью высохнет, сотрите карандашные линии и уточните края влажной корректирующей кистью.

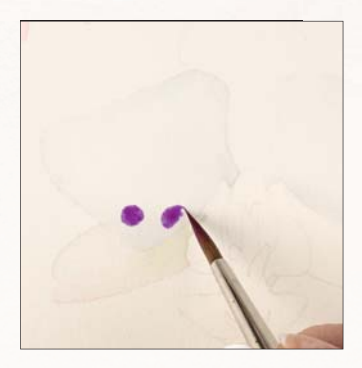

4. Смешайте цвета фуксии и яркого фиолетового, сделайте отдельный замес такого же цвета, но более темного оттенка, добавив к нему немного французского ультрамарина. Начинайте рисовать узор более светлым цветом. Рисуйте фиолетовые круги аккуратно.

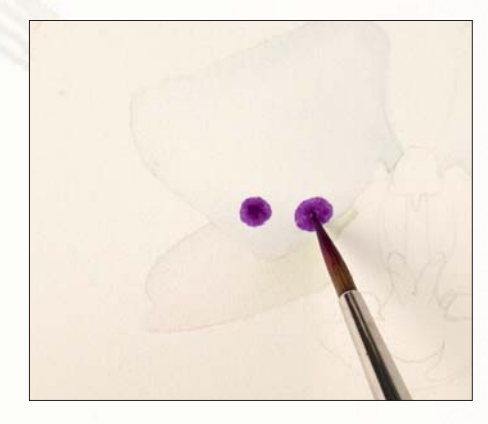

5. Пока первый цвет не полностью высох, нанесите в центре более темный. Цвета должны остаться отдельными пятнами, слегка слившись в месте соприкосновения.

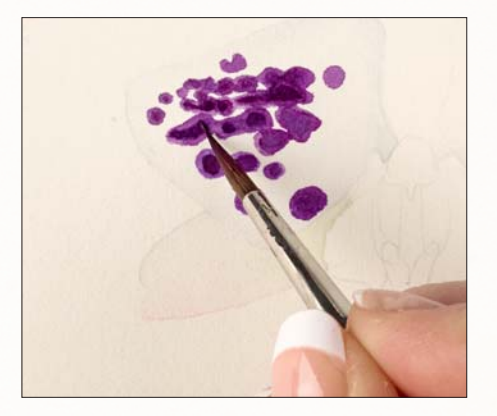

6. Продолжайте рисовать узор, пока не закончите один лепесток. Работайте над разными областями по очереди. Дождитесь высыхания.

Совет

Постарайтесь подобрать цвет максимально точно.

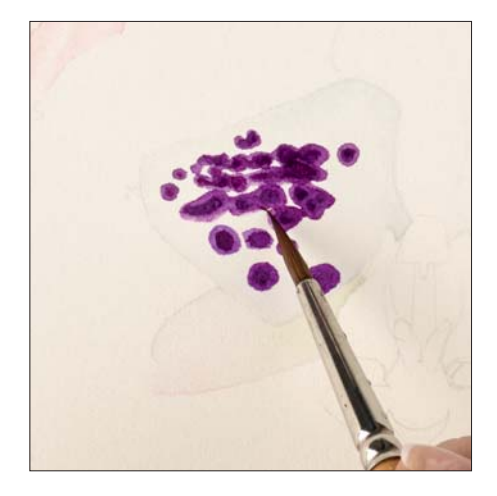

7. Когда краска полностью высохнет, смягчите края узора чистой влажной кистью. Кисть ополаскивайте после каждого мазка.

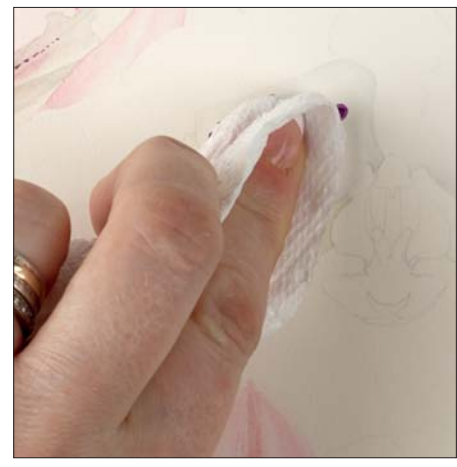

8. Пока бумага влажная, промокните узор бумажным полотенцем, чтобы его контуры выглядели естественно.

9. Закончив узор на одном лепестке, при необходимости углубите тени, аккуратно обходя кистью узор.

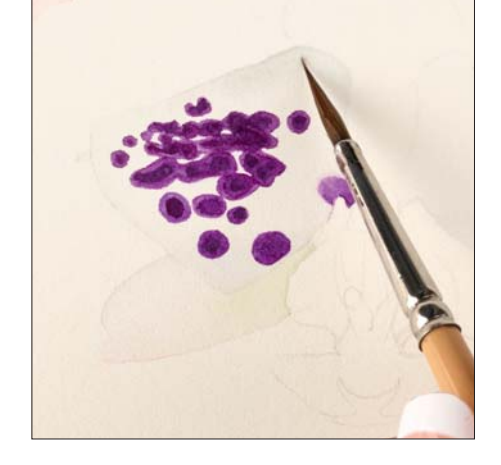

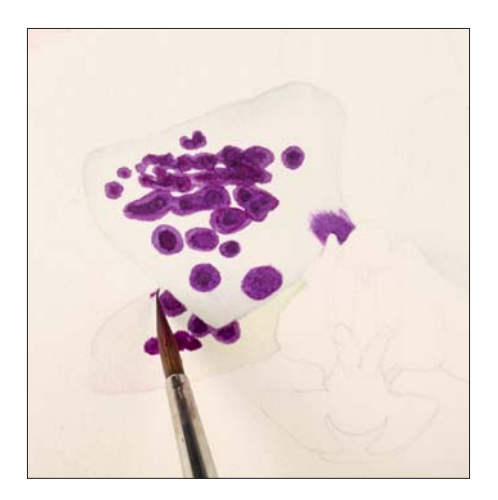

10. Продолжайте рисовать узор на оставшихся лепестках. Темным узором на нижних лепестках можно подчеркнуть края верхних.

> *Нежный узор на шахматном рябчике можно нарисовать таким же способом. Затем в технике сухой кисти доработайте его светлыми оттенками.*

## **Промакивание пятен**

Нежные отметины на внутренней части цветка наперстянки выглядят невероятно привлекательно. Описанным ниже способом можно нарисовать эти расплывчатые пятна без необходимости использовать маскирующую жидкость или жидкий грунт. Работайте быстро и для промакивания краски используйте чистую влажную кисть. Если она будет мокрая, на бумаге окажется лишняя вода и пигмент оттеснится к краям лужицы.

#### **Рисование пятен на цветке наперстянки**

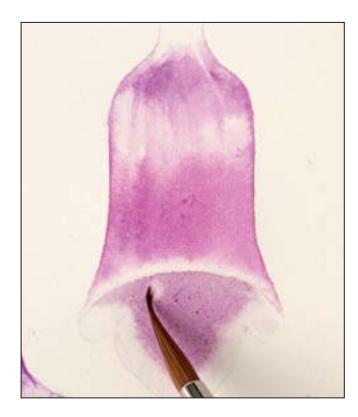

1. Увлажните внутреннюю часть цветка водой и нанесите краску.

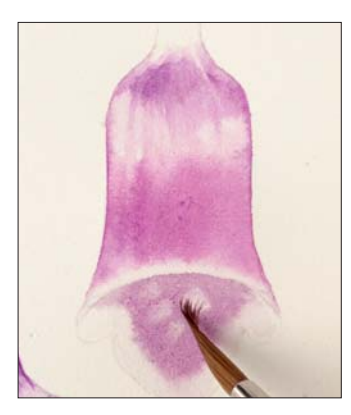

2. Пока краска не высохла, промокните ее кончиком чистой влажной кисти. Работайте быстро, вращательными движениями. Дайте высохнуть.

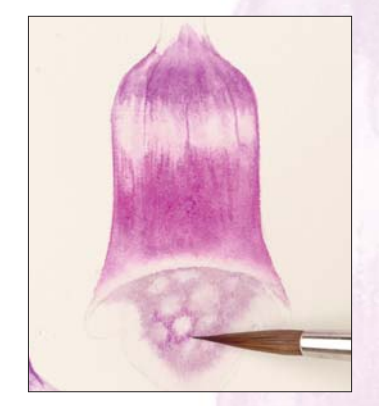

3. После высыхания в технике сухой кисти углубите цвет между пятнами. Кладите короткие мазки почти сухой кистью.

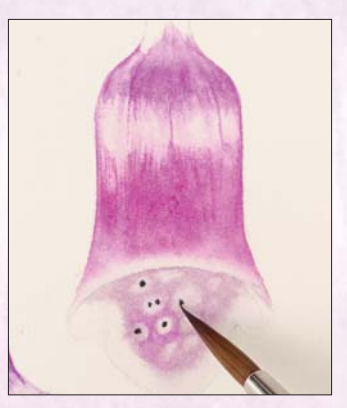

4. Кончиком кисти № 4 нарисуйте очень темной краской маленькие точки в центре каждого пятна. Здесь я использовала смесь французского ультрамарина, красного сеннелье и капельки желтого.

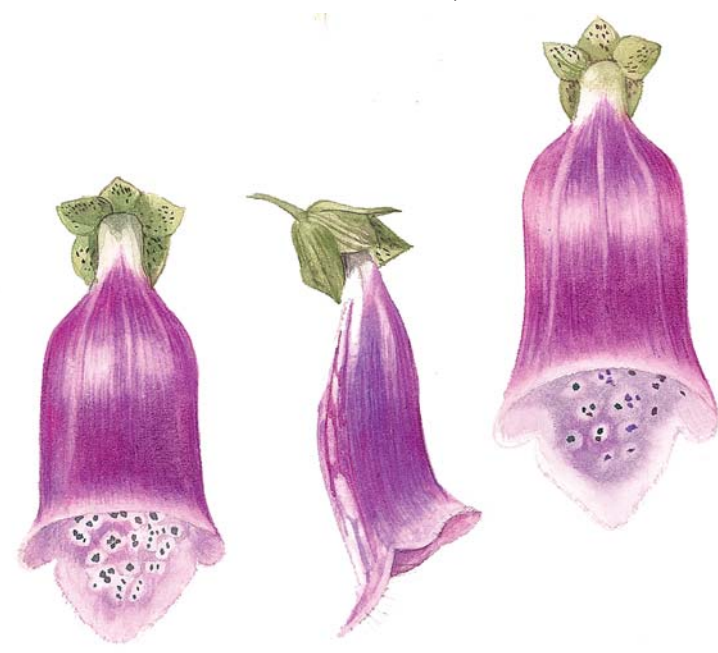

*С использованием этого приема нарисуйте остальные пятна на цветке. Изучите беспорядочное расположение узора, обратите внимание на менее заметные пятна на чашелистиках и основаниях лепестков.*

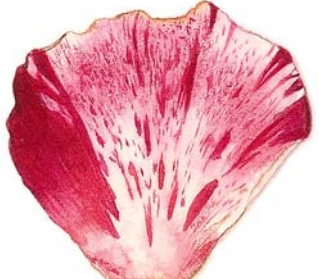

*Узорчатый лепесток розы*

# **Рисование бледного узора**

Для описанного ниже способа подойдет замес краски, подготовленный для основного цвета лепестков, но не разбавленный водой. Его преимущество в том, что нежные, едва заметные мазки будут более стойкими. Этот прием я использую для рисования неконтрастных узоров на розах, рябчиках и душистом горошке, дополнительно прорабатывая их сухой кистью.

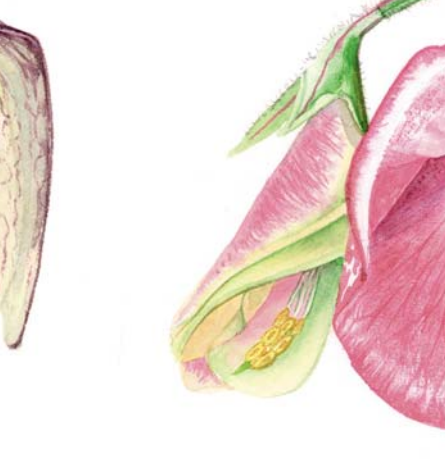

*Узорчатый душистый горошек*

**Рисование узора светлого тона**

*Белый шахматный* 

*рябчик*

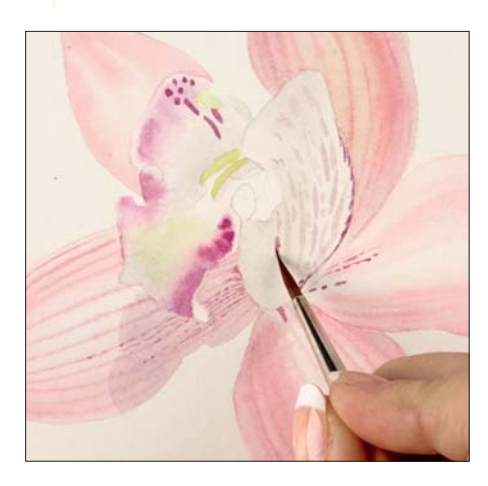

1. Кончиком кисти № 4 нанесите узор по одной черточке.

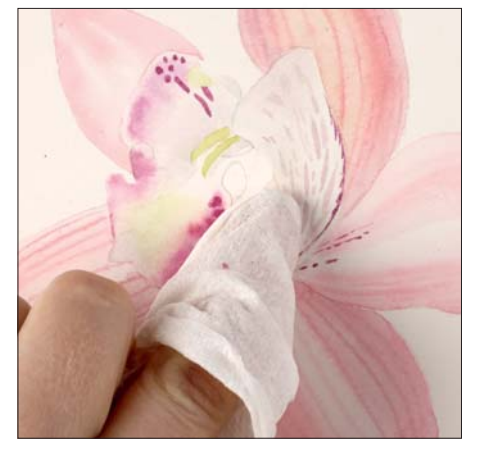

2. Пока краска влажная, промокните ее чистым бумажным полотенцем. Узор превратится в призрачные отметины.

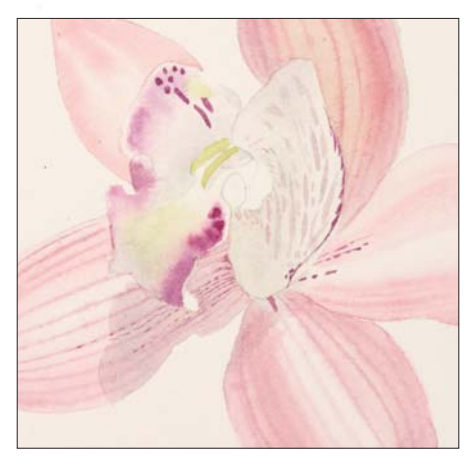

3. На цветке останутся едва заметные следы.

Почитать описание, рецензии и купить на сайте МИФа

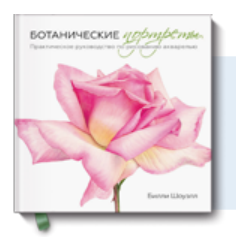

# Почитать описание, рецензии и купить на сайте

Лучшие цитаты из книг, бесплатные главы и новинки:

**Mifbooks** 

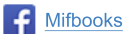

**VK** Mifbooks

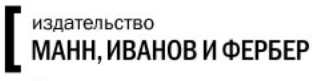

Максимально полезные книги